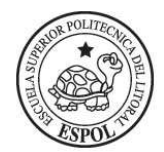

**ESCUELA SUPERIOR POLITECNICA DEL LITORAL FACULTAD DE INGENIERIA EN ELECTRICIDAD Y COMPUTACIÓN** 

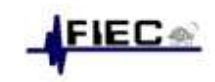

# **SISTEMAS DIGITALES II**

**SEGUNDA EVALUACIÓN SEGUNDO TÉRMINO 2011-2012 1 de Febrero del 2012** 

**NOMBRE : \_\_\_\_\_\_\_\_\_\_\_\_\_\_\_\_\_\_\_\_\_\_\_\_\_\_\_\_\_\_\_\_\_\_\_\_\_\_\_\_\_\_\_ PARALELO : \_\_\_** 

### **PROBLEMA # 1 (20 p)**

Diseñe un pequeño Sistema Digital prototipo para manejo de un Cajero Automático. Al ser un sistema prototipo, sólo se contará con dos usuarios, algunas opciones se ingresaran por teclado y otras mediante un botón (contraseña). Para cada usuario el sistema deberá almacenar 3 bits para la contraseña binaria y 5 bits para el saldo de la cuenta (en binario de 0 a 31 dólares). Estos 8 bits inicialmente deben ser cero.

Para que el sistema arranque debe activarse la entrada **Inicio**, luego de lo cual irá a un estado de activación. Si desde este estado se activa la señal **Final**, regresará al estado inicial.

En el estado de activación debe activarse la salida **Usuario**, la misma que se permanece activa hasta que se presionen "0" o "1" del teclado decimal, lo que representa con cual usuario se desea trabajar (usuario 0 o usuario 1). Después el sistema activa la salida **Contraseña** la misma que continua activada hasta que inicie el proceso de ingreso de la contraseña. La contraseña es un número binario de 3 bits que debe ingresarse bit por bit, para este fin el usuario debe colocar el valor requerido del primer bit (MSB) en la entrada **Bit** y luego presionar y soltar el botón **ConfB**. Este proceso debe repetirse para los siguientes dos bits (uno por uno).

Ahora el sistema debe verificar que la contraseña ingresada sea igual a la almacenada, si la contraseña no es correcta deberá activar la Salida **Error** y regresar a pedir una nueva contraseña (no hay límite de intentos). Si la contraseña es correcta ahora debe activar la salida **Opciones** y esperar a que en el teclado se presione y suelte la correspondiente opción:

- Opción 1: Cambio de contraseña: Se debe activar la salida **Contraseña** y luego ingresar bit por bit la nueva contraseña, al igual que antes.
- Opción 2: Depósito: Se debe activar la salida **Movimiento** y luego presionar y soltar la tecla correspondiente al valor del depósito (máximo \$9) que se debe agregar al saldo.
- Opción 2: Retiro: Se debe activar la salida **Movimiento** y luego presionar y soltar la tecla correspondiente al valor del retiro (máximo \$9) que se debe restar del saldo inicial.

En cualquier caso y por ser un prototipo simple, no es necesario verificar que el saldo esté entre \$0 y \$31. El sistema deberá actualizar los valores de saldo y contraseña y luego regresar al estado de activación a esperar un nuevo usuario (es decir solo ejecuta una opción por ingreso).

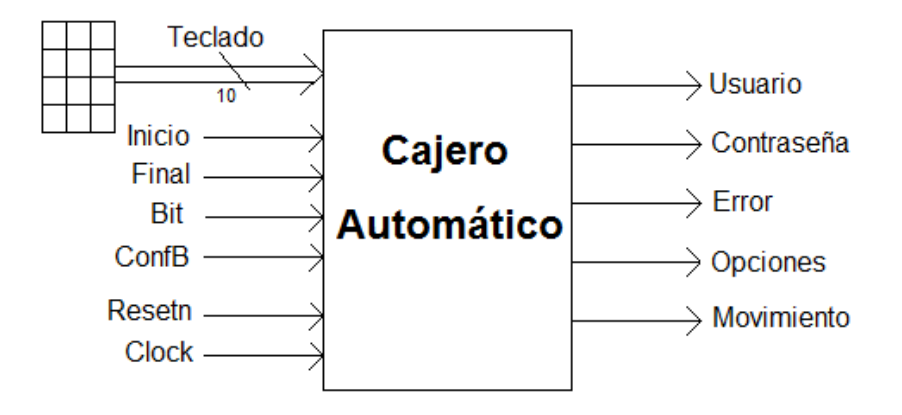

#### **Presente:**

- **1. Partición funcional del Cajero automático indicando claramente las señales y componentes utilizados**
- **2. Diagrama ASM del Controlador.**

#### **PROBLEMA # 2 (23 p)**

**Dada la siguiente descripción en VHDL del funcionamiento de un Sistema Digital: Presentar:** 

- **1. Partición Funcional del Sistema Digital.**
- **2. Diagrama ASM del circuito Controlador del Sistema Digital, indicando claramente todas las salidas que deben ser generadas.**
- **3. Diagramas de Tiempo del circuito Controlador asumiendo las condiciones de entrada dadas. Indique claramente los nombres y la duración de cada estado (y).**

LIBRARY ieee ;

USE ieee.std\_logic\_1164.all ;

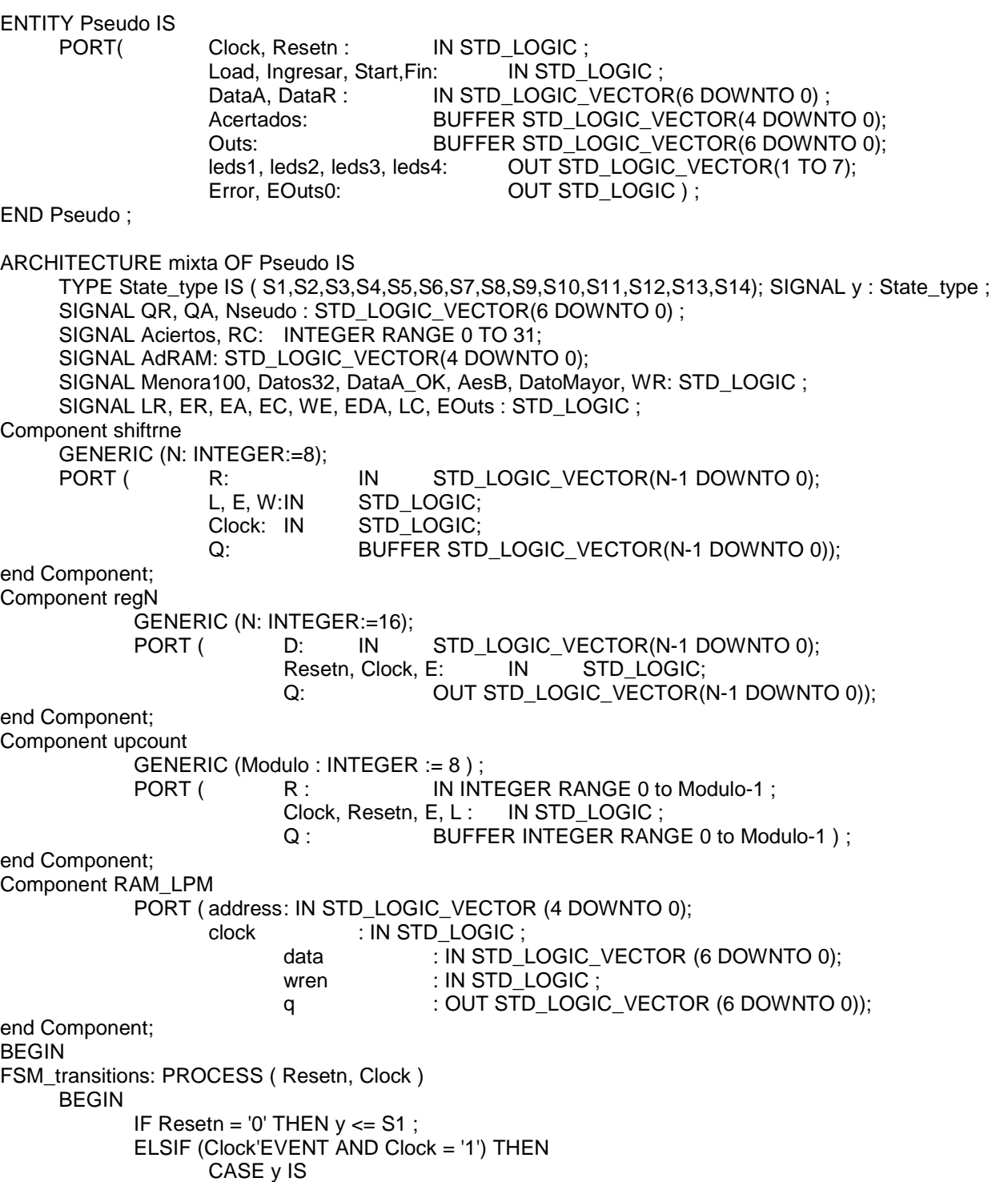

```
WHEN S1 \Rightarrow y \leq S2;
                             WHEN S2 => IF start = '0' THEN y \le S2; ELSE y \le S3; END IF;
                             WHEN S3 \Rightarrow y \leq S4;
                             WHEN S4 => IF Menora100 = '0' THEN y \le S3; ELSE y \le S5; END IF;
                             WHEN S5 => IF Fin = '0' THEN y \le = S6; ELSE y \le = S13; END IF;
                             WHEN S6 => IF Ingresar = '0' THEN y \le S5; ELSE y \le S7; END IF;
                             WHEN S7 => IF Ingresar = '0' THEN y \le S8; ELSE y \le S7; END IF;
                             WHEN S8 => IF DataA_OK = '0' THEN y \le S10; ELSE y \le S9; END IF;
                             WHEN S9 => IF DatoMayor = '0' THEN y \le S5; ELSE y \le S11; END IF;
                             WHEN S10 => IF Ingresar = '0' THEN y \le S10; ELSE y \le S7; END IF;
                             WHEN S11 = y \le S12;
                             WHEN S12 => IF Datos32 = '0' THEN y \le S3; ELSE y \le S13; END IF;
                             WHEN S13 \Rightarrow y \le S14;
                             WHEN S14 => IF AesB = '0' THEN y \le S14; ELSE y \le S1; END IF;
                     END CASE;
             END IF:
      END PROCESS:
FSM_outputs: PROCESS (y, Load, AesB)
      REGIN
             LR<='0'; ER<='0'; EA<='0'; EC<='0'; WE<='0'; EDA<='0'; LC<='0'; EOuts<='0'; Error<='0';
             CASE v IS
                     WHEN S1 \Rightarrow IF Load = '1' THEN LR <= '1'; ER <= '1'; END IF ;WHEN S2 = 5WHEN S3 \Rightarrow ER \leq 1';
                     WHEN S4 =WHEN S5 =WHEN S6 \RightarrowWHEN S7 = > EA \le -1';
                     WHEN S8 =WHEN S9 \RightarrowWHEN S10 \Rightarrow Error <= '1';
                     WHEN S11 => WE <= '1' ;
                     WHEN S12 \Rightarrow EC \leq 1':
                     WHEN S13 => EDA<='1'; LC<='1'; EC<='1';
                     WHEN S14 => EC<='1';EOuts<='1'; IF AesB = '1' THEN LC<='1';EC<='1'; END IF;
             END CASE:
      END PROCESS:
-- Procesador de Datos
RC <= 0; WR <= (QR(0) \ XOR QR(4)); Menora100 <= '1' WHEN (QR < 100) ELSE '0';
DatoMayor <= '1' WHEN (QR < QA) ELSE '0'; DataA_OK <= '1' WHEN (QA < 100) ELSE '0';
Datos32 <= '1' WHEN (Aciertos = 31) ELSE '0'; AesB <= '1' WHEN (AdRAM = Acertados) ELSE '0';
AdRAM <= conv_std_logic_vector(Aciertos, 5);
DespDerecha:shiftrne GENERIC MAP (N=> 7) PORT MAP (DataR, LR, ER, WR, Clock, QR);
RegistroA:
           regN GENERIC MAP (N=>7) PORT MAP (DataA, Resetn, Clock, EA, QA);
ContadorUP: upcount GENERIC MAP (Modulo => 32 ) PORT MAP (RC,Clock, Resetn,EC,LC,Aciertos);
MemoriaRAM:RAM_LPM_PORT MAP (AdRAM,Clock,QA,WE,Nseudo);
RegistroOuts: regN GENERIC MAP (N => 7) PORT MAP (Nseudo, Resetn, Clock, EOuts, Outs);<br>RegAcertados: regN GENERIC MAP (N => 5) PORT MAP (AdRAM, Resetn, Clock, EDA, Acertados);
Presentacion: PROCESS (EOuts)
     BEGIN
             IF EOuts='1' THEN
                     MuxOut1 <= Outs(3 Downto 0);
                     MuxOut2 \le 0' & Outs(6 Downto 4);
                     MuxAcert1 <= AdRAM(3 Downto 0);
                     MuxAcert2 <= "000" & AdRAM(4);
             ELSE
                     MuxOut1 <= "1111";
                     MuxOut2 <= "1111"
                     MuxAcert2 <= "1111":
                     MuxAcert2 \le "1111":
             END IF:
      END PROCESS:
EOuts0<=EOuts;
                      END mixta:
```
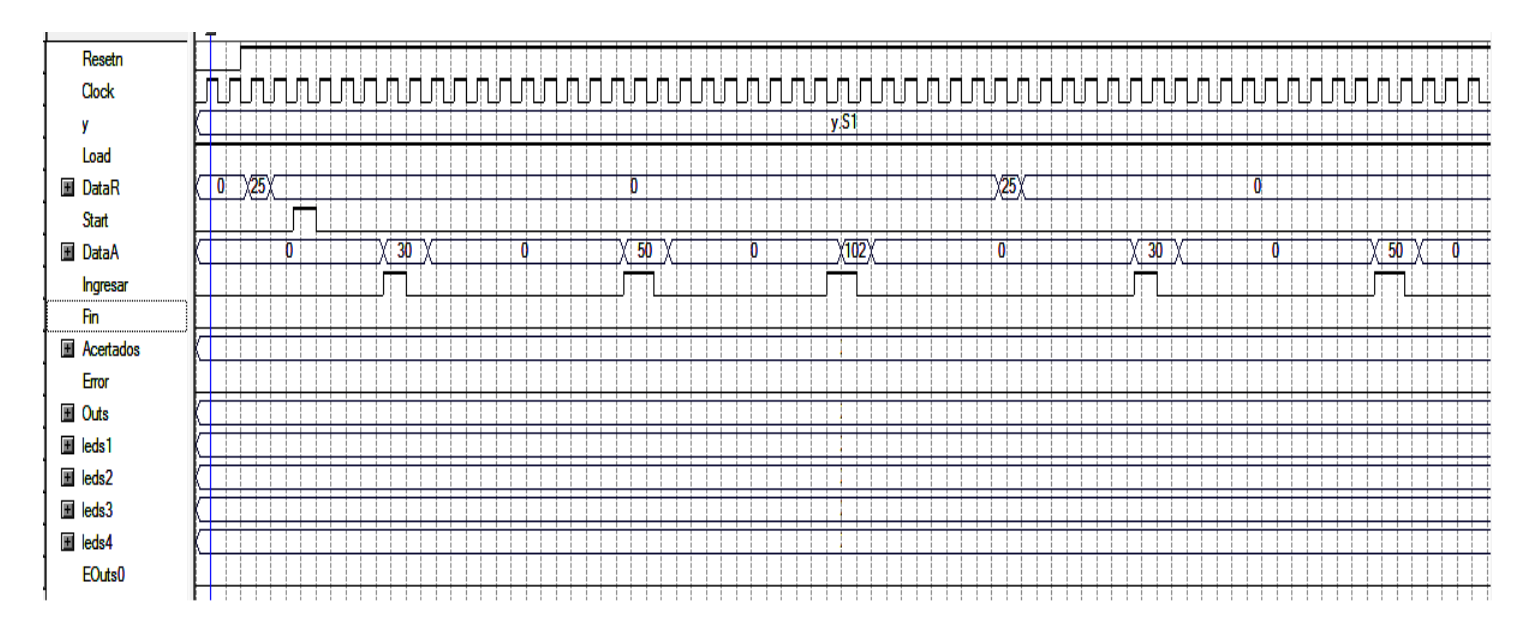

## **PROBLEMA # 3 (17 p)**

Diseñe una **MSA**, en modo fundamental, que sirve para detectar dos secuencias diferentes en la<br>entrada **Dat**. Si la entrada **S**=0, en **Dat** se debe detectar en forma consecutiva la secuencia "1 0". entrada **Dat**. Si la entrada **S**=0, en **Dat** se debe detectar en forma consecutiva la secuencia Si la entrada S=1, en Dat se debe detectar en forma consecutiva la secuencia "0 1". En ambos casos, si la secuencia detectada es la correcta, se debe activar la salida **Ok** (**Ok**=1) y luego casos, si la secuencia detectada es la correcta, se debe activar la salida **Ok (Ok**=1) y luego<br>quedar listo para detectar nuevamente cualquiera de las dos secuencias. Si mientras se ingresa una secuencia, cambia el valor de **S**, el sistema debe detectar la respectiva nueva secuencia desde el inicio.

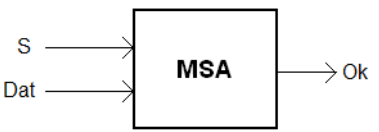

#### **Presentar:**

- **1.** Diagrama de Estados Primitivo ( (Formato: **S Dat / Ok).** Tabla Tabla de Estados Primitivo.Tabla de Implicantes. Diagrama de Equivalencia máxima.
- 2. Diagrama de Estados Reducido. Mapa de asignación de Código de Estados.
- **3.** Mapa de Excitación. Mapas para las variables Y1 y Y0 y para la salida Ok.
- **4.** Diagrama de tiempo para la salida **Ok** asumiendo los valores de las entradas **S** y **Dat** dados. Indique claramente los periodos de tiempo correspondiente a cada estado de su Diagrama de Estados R Reducido.
- **5.** Indique si su circuito corre riesgo de tener Hazards Estáticos o no. ¿Como se puede evitar?

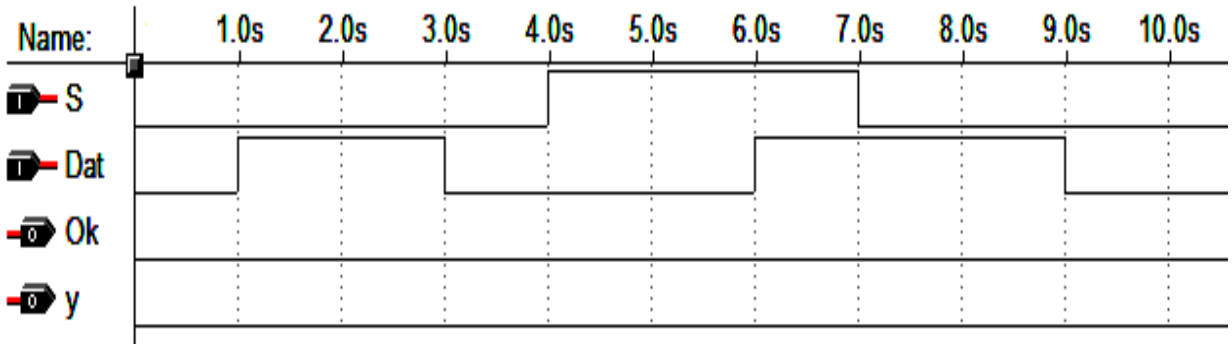